## Package 'xtensor'

June 22, 2019

Type Package

Title Headers for the 'xtensor' Library

Version 0.11.1-0

Author Johan Mabille, Sylvain Corlay and Wolf Vollprecht

Maintainer Sylvain Corlay <sylvain.corlay@gmail.com>

Description The 'xtensor' C++ library for numerical analysis with multi-dimensional array expressions is provided as a header-only C++14 library. It offers an extensible expression system enabling lazy broadcasting; an API following the idioms of the C++ standard library; and tools to manipulate array expressions and build upon 'xtensor'.

#### URL <https://github.com/QuantStack/xtensor>

License BSD\_3\_clause + file LICENSE Encoding UTF-8 Imports Rcpp LinkingTo Rcpp LazyData true **Biarch** true Suggests testthat NeedsCompilation yes Repository CRAN Date/Publication 2019-06-22 04:50:03 UTC

### R topics documented:

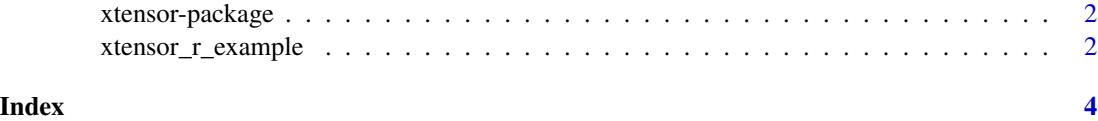

<span id="page-1-0"></span>

#### Description

xtensor is a C++ library for multi-dimensional arrays enabling numpy-style broadcasting and lazy computing. xtensor-r enables inplace use of R arrays in C++ with all the benefits from xtensor

- C++ universal functions and broadcasting
- STL compliant APIs.
- A broad coverage of numpy APIs (see the numpy to xtensor cheat sheet at [http://xtensor.](http://xtensor.readthedocs.io/en/latest/numpy.html) [readthedocs.io/en/latest/numpy.html](http://xtensor.readthedocs.io/en/latest/numpy.html)).

xtensor-r can be used either to author C++ extensions for R with Rcpp, or applications that embed the R interpreter with RInside.

#### Details

This section should provide a more detailed overview of how to use the package, including the most important functions.

#### Author(s)

Sylvain Corlay, Wolf Vollprecht, Johan Mabille

Maintainer: Sylvain Corlay <sylvain.corlay@gmail.com>

#### See Also

Development for xtensor can be followed via the GitHub repository at [http://github.com/](http://github.com/QuantStack/xtensor) [QuantStack/xtensor](http://github.com/QuantStack/xtensor).

xtensor\_r\_example *Simple function using xtensor-r*

#### Description

Simple function using xtensor-r

#### Usage

```
xtensor_r_example(tens)
```
#### Arguments

tens The tensor to be processed

#### xtensor\_r\_example

#### Examples

## Not run: xtensor\_r\_example()

## End(Not run)

# <span id="page-3-0"></span>Index

∗Topic numpy xtensor-package, [2](#page-1-0) ∗Topic tensor xtensor-package, [2](#page-1-0)

xtensor *(*xtensor-package*)*, [2](#page-1-0) xtensor-package, [2](#page-1-0) xtensor\_r\_example, [2](#page-1-0)